## G120

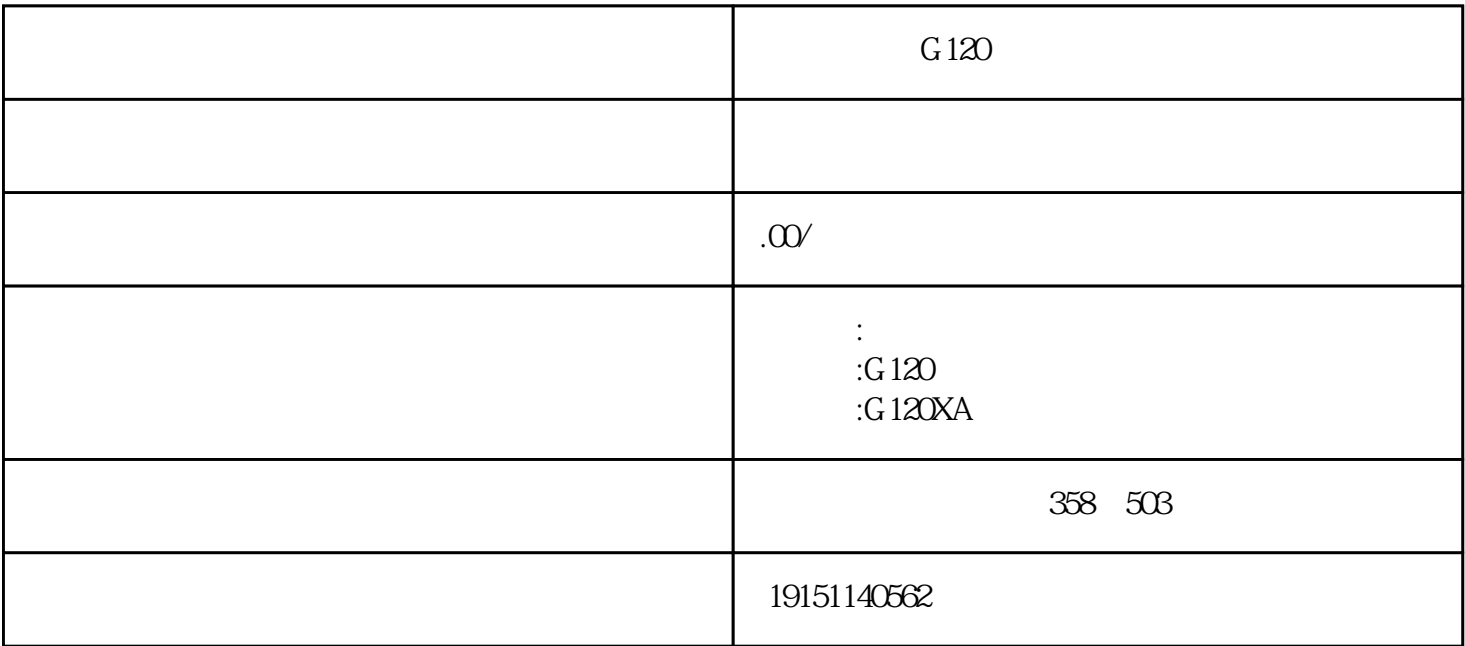

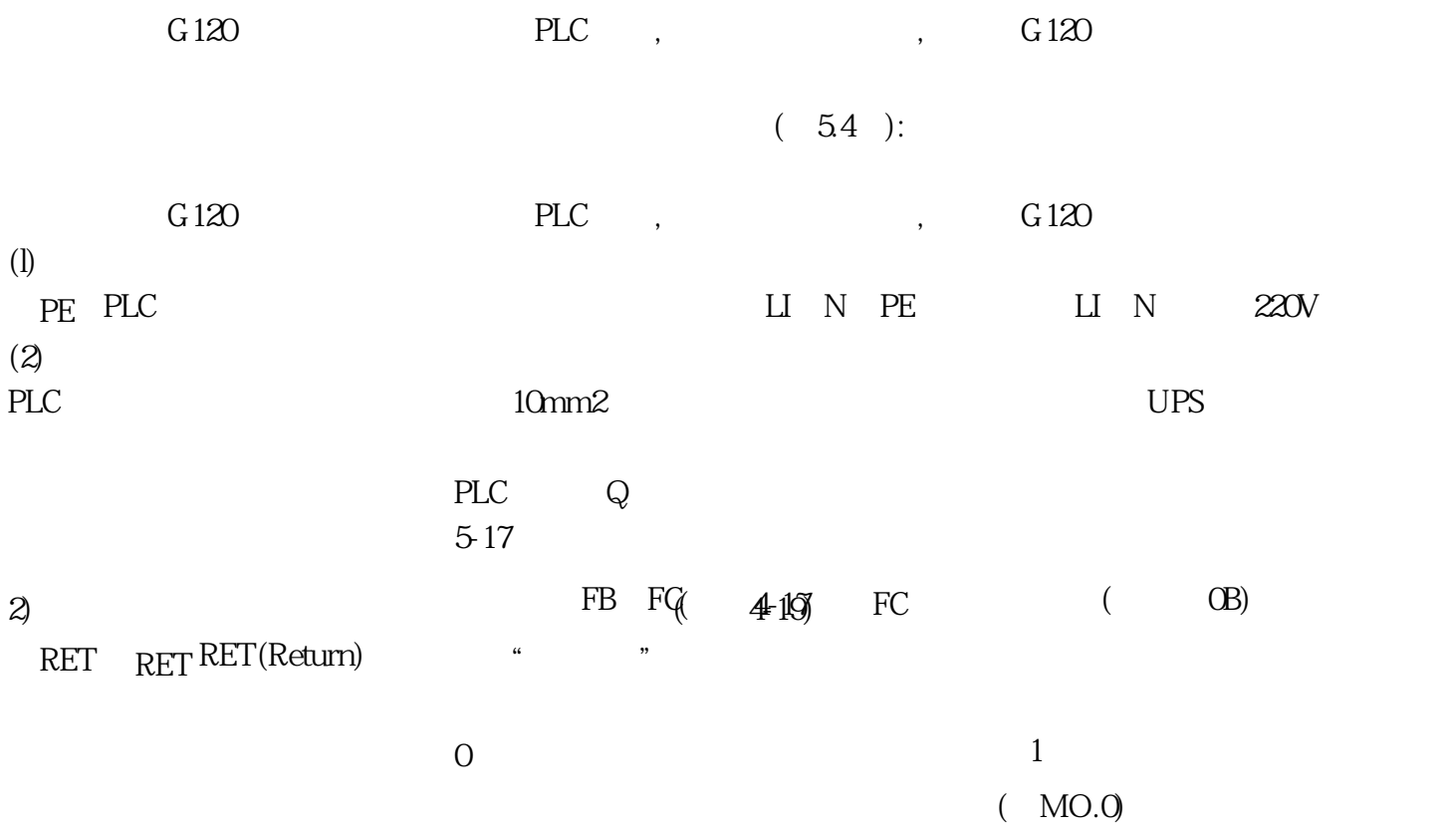